### **CURSO TÉCNICO EM OPERAÇÕES COMERCIAIS**

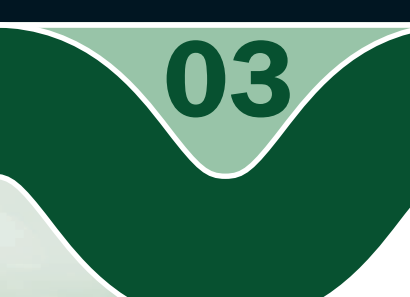

## **INTRODUÇÃO À INFORMÁTICA**

O computador na sociedade e na educação

**o** Raimundo Nonato Camelo Parente

### **Governo Federal Ministério da Educação**

**Projeto Gráfico** 

Secretaria de Educação a Distância – SEDIS

#### **EQUIPE SEDIS** | **UNIVERSIDADE FEDERAL DO RIO GRANDE DO NORTE – UFRN**

**Coordenadora da Produção dos Materias** Marta Maria Castanho Almeida Pernambuco

**Coordenador de Edição** Ary Sergio Braga Olinisky

**Coordenadora de Revisão** Giovana Paiva de Oliveira

**Design Gráfico** Ivana Lima

#### **Diagramação**

Ivana Lima José Antônio Bezerra Júnior Mariana Araújo de Brito Vitor Gomes Pimentel

**Arte e ilustração** Adauto Harley Carolina Costa Heinkel Huguenin

**Revisão Tipográfica** Adriana Rodrigues Gomes

**Design Instrucional** Janio Gustavo Barbosa Luciane Almeida Mascarenhas de Andrade Jeremias Alves A. Silva Margareth Pereira Dias

**Revisão de Linguagem** Maria Aparecida da S. Fernandes Trindade **Revisão das Normas da ABNT** Verônica Pinheiro da Silva

**Adaptação para o Módulo Matemático** Joacy Guilherme de Almeida Ferreira Filho

**Revisão Técnica** Rosilene Alves de Paiva

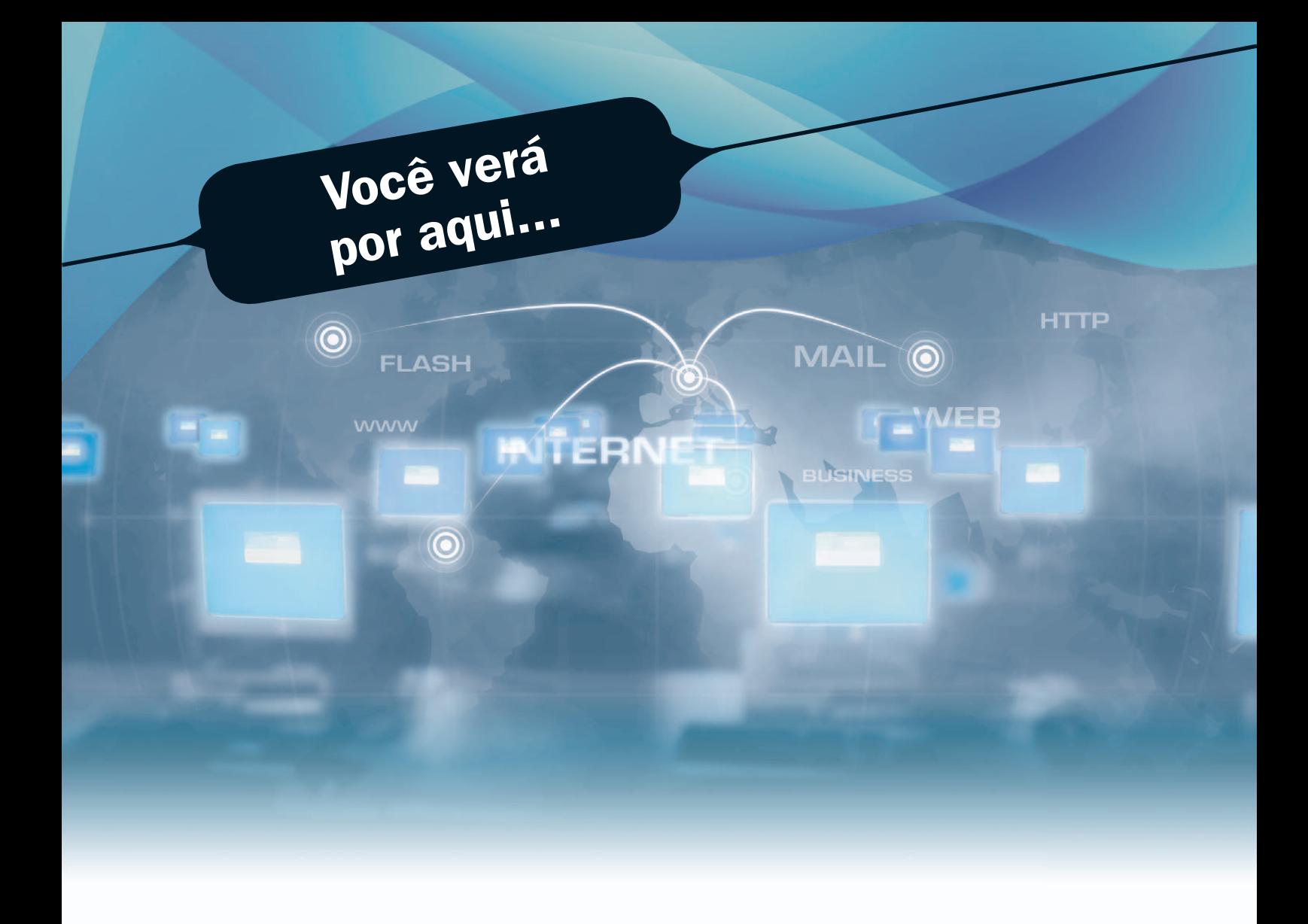

Tópicos escolhidos para debate, por vocês estarem iniciando um curso técnico a distância. Nesta modalidade de ensino, o computador com acesso à Internet é sua ferramenta fundamental para apropriação do conhecimento.

Nesta aula, iremos debater a influência do computador na sociedade, sua repercussão na economia, na inclusão social e principalmente na educação.

- Perceber a importância da computação na economia.
- Compreender a necessidade de inclusão digital como política pública urgente.
- Entender a modalidade de ensino a distância como oportunidade educacional em países continentais como o Brasil.

**Objetivo**

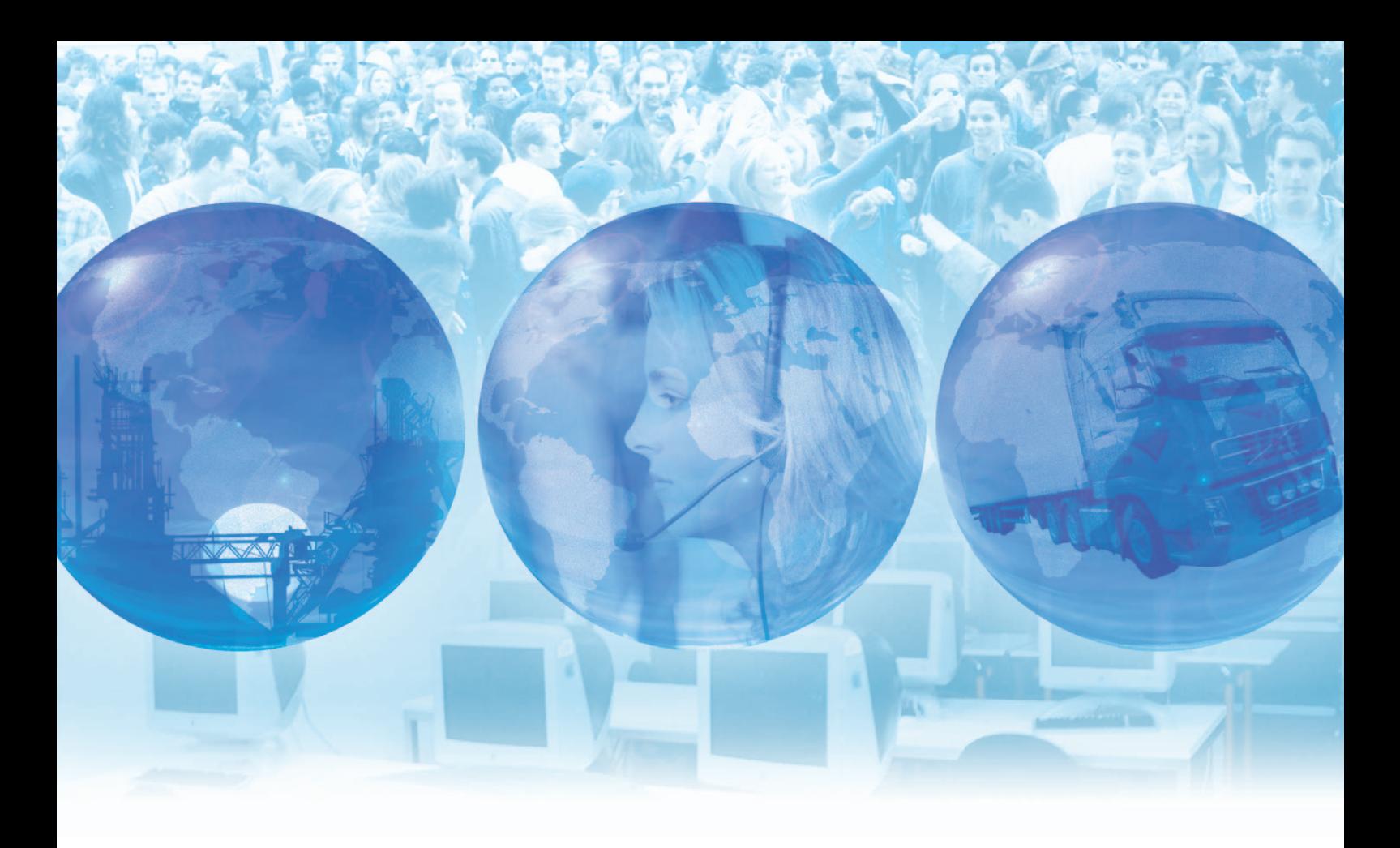

## **Para começo de conversa...**

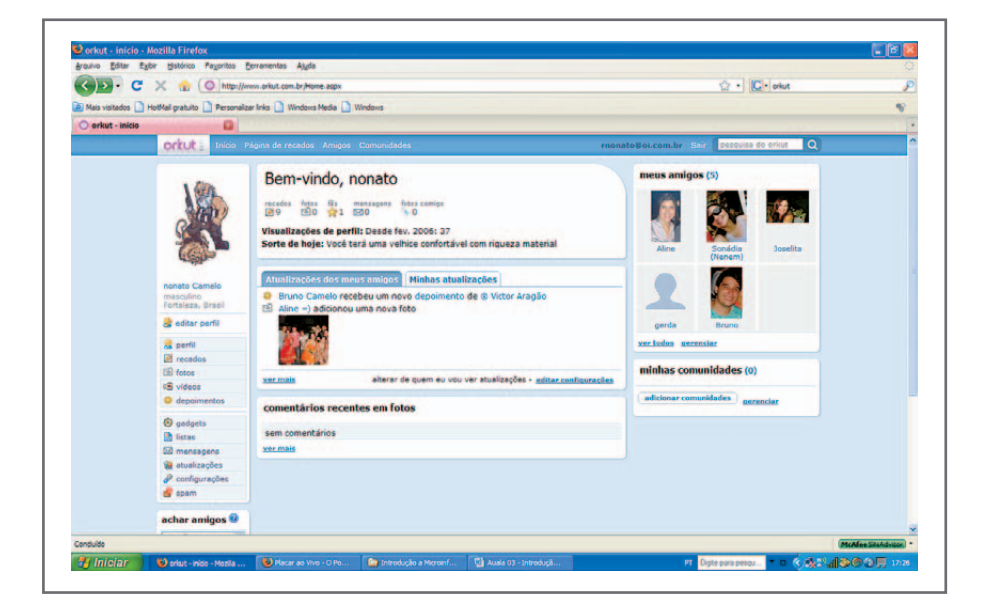

**Figura 1 –** Rede de relacionamento ORKUT

**O** homem é um ser eminentemente social. Por toda a sua existência, procura<br>relacionamento com outros para enfrentar melhor os desafios. Em um mundo<br>cada vez mais global, o local tenta se adaptar às fragilidades das fronte relacionamento com outros para enfrentar melhor os desafios. Em um mundo cada vez mais global, o local tenta se adaptar às fragilidades das fronteiras físicas. Tudo começou com a globalização da economia e do sistema financeiro. Hoje está na cultura, na educação, no meio ambiente, etc. Os computadores, através da Internet, são o meio de comunicação dessa geração de indivíduos que tenta viver em um mundo sem fronteiras. As comunidades espalhadas pelo mundo passaram a se reunir em locais virtuais na Internet. Vários sítios criaram ferramentas para constituir comunidades que estabelecem relações num espaço virtual, conhecidos como rede social de relacionamento. Entre outros, os mais conhecidos são: Orkut, FaceBook e MySpace. Neste mundo real e virtual ao mesmo tempo é que seguirão os debates que vamos ter.

# **A economia na era digital**

oje as organizações desejam se tornar uma empresa digital, ou seja, todo o relacionamento com os fornecedores, clientes e funcionários se dá em formato digital. Nas empresas, os computadores armazenam os dados atualizados relacionamento com os fornecedores, clientes e funcionários se dá em formato digital. Nas empresas, os computadores armazenam os dados atualizados do estoque e, quando um produto está perto de zerar, é feito um pedido de compra automaticamente, sem interferência humana, direto ao computador do fornecedor. Os clientes têm seus dados atualizados nos computadores da empresa, que a cada promoção identifica o cliente pelo perfil e manda um aviso para chamá-lo à loja naquele período de promoção. O funcionário que solicita o período de suas férias não precisa ir ao departamento de recursos humanos, perdendo tempo produtivo, faz tudo da sua mesa, na rede de computadores da empresa, e recebe a resposta eletronicamente.

Note que as empresas que desejam ter seus relacionamentos de modo digital têm que contratar mão de obra com uma qualificação em informática para qualquer cargo. Então, as mudanças refletem em todos os níveis nas esferas pública e privada. Na educação, o estudante deverá ter mais contato com ferramentas digitais, pois até a maneira de entender o mundo é diferente. Nas empresas, os treinamentos passam por transformações importantes, inclusive abrangendo o aprendizado digital. Em casa, a educação familiar ficou mais complexa quando os filhos passaram a ter fontes de informações variadas de que os pais precisam estar atualizados para o debate. As políticas públicas na área da tecnologia da informação se tornam cruciais para o futuro do país. Essas políticas serão tema de debate em um tópico especifico mais adiante.

No mundo, as transações comerciais entre empresas são as que mais usam o relacionamento digital, ou seja, as compras de estoque, os pagamentos entre contas, o planejamento em conjunto de produtos e serviços, entre outras rotinas empresariais. Porém, é o comércio eletrônico, onde os produtos são vendidos diretamente ao

consumidor, que mais chama a atenção do público em geral, e a mídia especializada explora bastante em debates econômicos. As duas maiores lojas de comércio eletrônico no Brasil se uniram em 2006, formando a maior loja de comércio eletrônico da América Latina, reforçando posição para competir em toda a América Latina em escala global (AMERICANAS..., 2006, extraído da Internet), essas empresas são as Lojas Americanas e Submarino.

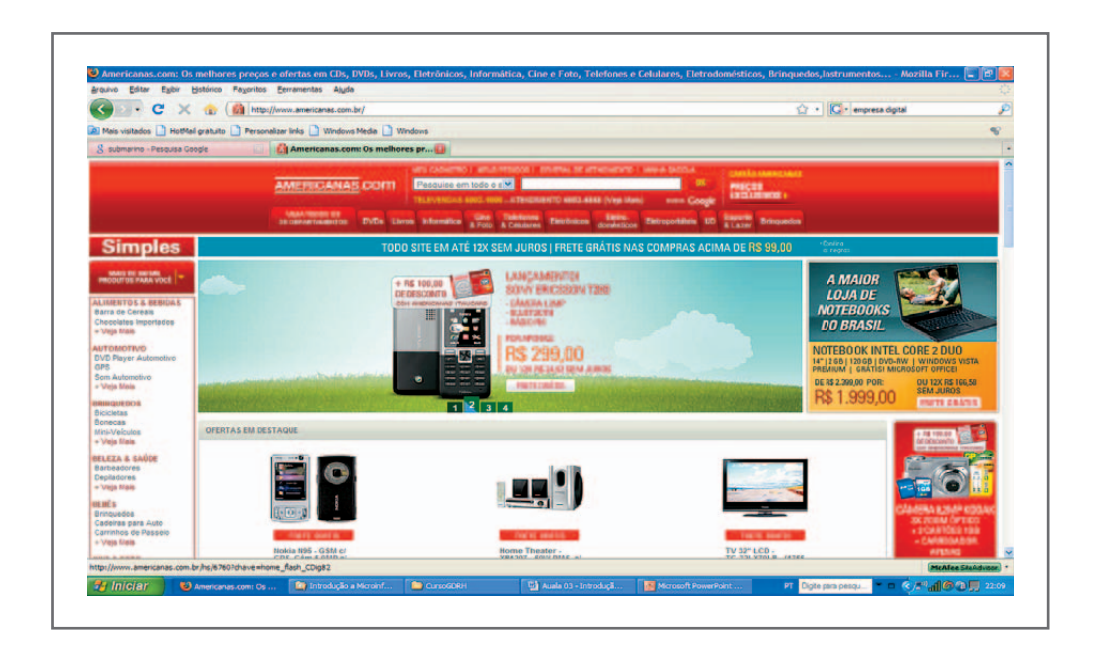

**Figura 2 –** Lojas Americanas.com

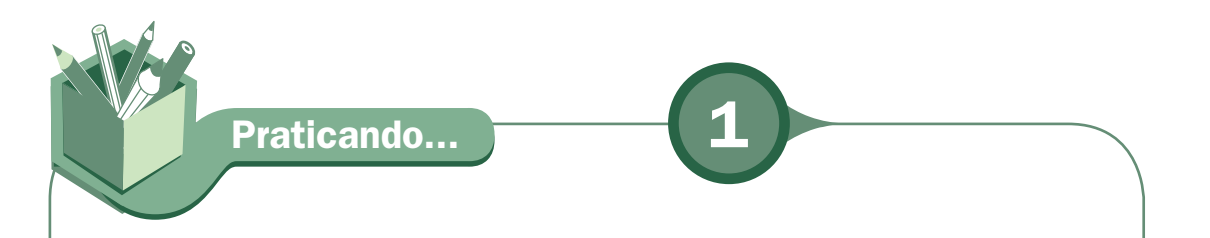

Nos sítios a seguir, leia os artigos e faça um debate em grupo composto por quatro componentes, sobre o futuro das empresas na era digital. Identifique, entre as empresas que vocês freqüentam em seu município, a que está mais próxima de uma empresa digital ou realiza alguns processos digitais na rotina empresarial. O primeiro sítio é uma pesquisa da Universidade de São Paulo (USP) sobre as empresas da grande São Paulo.

VIDAL, Antonio Geraldo da Rocha; SOUZA, César Alexandre de; ZWICKER, Ronaldo. **iDigital**: pesquisa do perfil da empresa digital. Disponível em: <http://www.idigital.fea.usp.br/iDigital/Repositorio/0/Documentos/ iDigital\_Conceitos.pdf>. Acesso em: 24 jul. 2008.

A EMPRESA digital: comércio e negócios eletrônicos. **Oficina da Net**, 27 fev. 2008. Disponível em: <http://www.oficinadanet.com.br/artigo/788/a\_ empresa\_digital\_comercio\_e\_negocios\_eletronicos>. Acesso em: 24 jul. 2008.

EMPRESA digital. **Relacionamentodigital.com**, 3 out. 2006. Disponível em: <http://www.relacionamentodigital.com/empresa-digital>. Acesso em: 24 jul. 2008.

## **Responda aqui**

# **Políticas públicas**

as empresas privadas, o ideal em tecnologia da informação é a empresa<br>digital; nos órgãos públicos, é definido como governo digital. Governo digital é<br>o esforço do governo de disponibilizar informações, produtos e serviços digital; nos órgãos públicos, é definido como governo digital. Governo digital é o esforço do governo de disponibilizar informações, produtos e serviços através de meio eletrônico a qualquer momento e em qualquer local ao cidadão. Dentre as políticas importantes na área de tecnologia da informação podem ser destacados: o livro verde, criado no ano 2000 (SOCIEDADE..., 2000), com diretrizes e parâmetros para as políticas públicas de tecnologia da informação, objetivando no futuro, fazer do Brasil um país competitivo e com desenvolvimento sustentável; o Sistema Público de Escrituração Digital (SPED), que propicia eficiência da arrecadação dos órgãos públicos e diminui a burocracia e a papelada nas empresas; o portal de compras do governo (COMPRASNET), criado para diminuir a corrupção em licitações de compras governamentais; acompanhamento digital da freqüência escolar dos alunos do programa Bolsa Família (CONTRA..., 2005), com solução do Serviço Federal de Processamento de Dados (SERPRO); a inclusão social a partir da inclusão digital de comunidades carentes em todo o Brasil, através dos telecentros (INCLUSÃO DIGITAL, 2008).

Outros projetos são: patrocinar ponto de Internet via satélite para todo o Brasil como: IdBrasil; Portal Domínio Público, que é uma biblioteca digital; Portal da Transparência, que reúne informações sobre o uso do dinheiro público pelo Governo Federal; Projeto Casa Brasil do Governo Federal, que tem como principal objetivo reduzir a desigualdade social em regiões de baixo Índice de Desenvolvimento Humano (IDH); obrigatoriamente, tem um telecentro nestas casas e o projeto patrocina cursos à distância.

Essas iniciativas do governo ajudam a consolidar a democracia e dão mais transparência às ações dos governantes. O cidadão ganha força e fiscaliza melhor os gastos públicos. No governo federal, o portal de entrada é sítio do governo eletrônico.

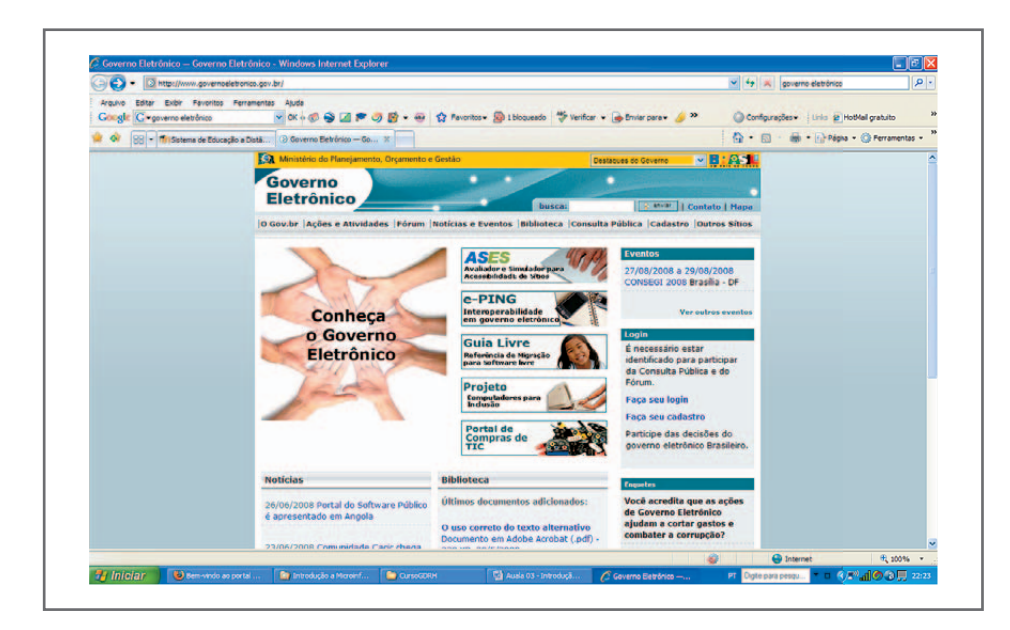

**Figura 3 –** Sítio do Governo Eletrônico do Brasil

**Praticando... 2**

Dentre as políticas públicas aqui identificadas, procure encontrar quais delas beneficiam, na prática, a sua comunidade. Foque principalmente na inclusão digital. Vamos analisar se as políticas públicas estão sendo efetivas.

# **Ensino a distância (EAD)**

om o advento da sociedade digital, apareceram novos paradigmas na área<br>da educação e da formação, como a formação continuada, fator fundamental<br>na estabilidade do indivíduo no mercado de trabalho. Com a necessidade de<br>adap da educação e da formação, como a formação continuada, fator fundamental na estabilidade do indivíduo no mercado de trabalho. Com a necessidade de adaptação ao ambiente competitivo e globalizado, as empresas exigem dos candidatos a emprego um grau de conhecimento consolidado para assumir os desafios que as novas tecnologias trazem. Esperam também que esses indivíduos que aprenderam uma tecnologia tenham condição de manterem-se atualizados nas novas tecnologias substitutas que aparecerem. Hoje, o tempo é cada vez mais aproveitado nas empresas para vencer os concorrentes. A impossibilidade de se ausentar por algum tempo na empresa para se aperfeiçoar faz com que o ensino a distância seja cada vez mais utilizado nas empresas como ferramenta de atualização da força de trabalho.

O governo tem a responsabilidade de oportunizar a quem não pode pagar para ter educação a chance de completar seus estudos, inclusive cursos técnicos e superiores direcionados ao mercado de trabalho. O governo ampliou a rede federal de educação profi ssional e tecnológica (SETEC, 2007), ampliou as vagas nas universidades públicas (REUNI, 2008) e propiciou bolsa de estudo em universidade privada (PROUNI, 2008). Porém, é pouco para um país do tamanho do Brasil e com déficit educacional imenso. O gargalo do crescimento sustentável que o Brasil tanto almeja passou a ser a educação do trabalhador brasileiro. A solução viável posta em prática pelo Ministério da Educação (MEC) é o ensino a distância, tanto na formação de nível superior, através da Universidade Aberta do Brasil (UAB), como na formação técnica de nível médio, através da Escola Técnica Aberta do Brasil (e-Tec Brasil).

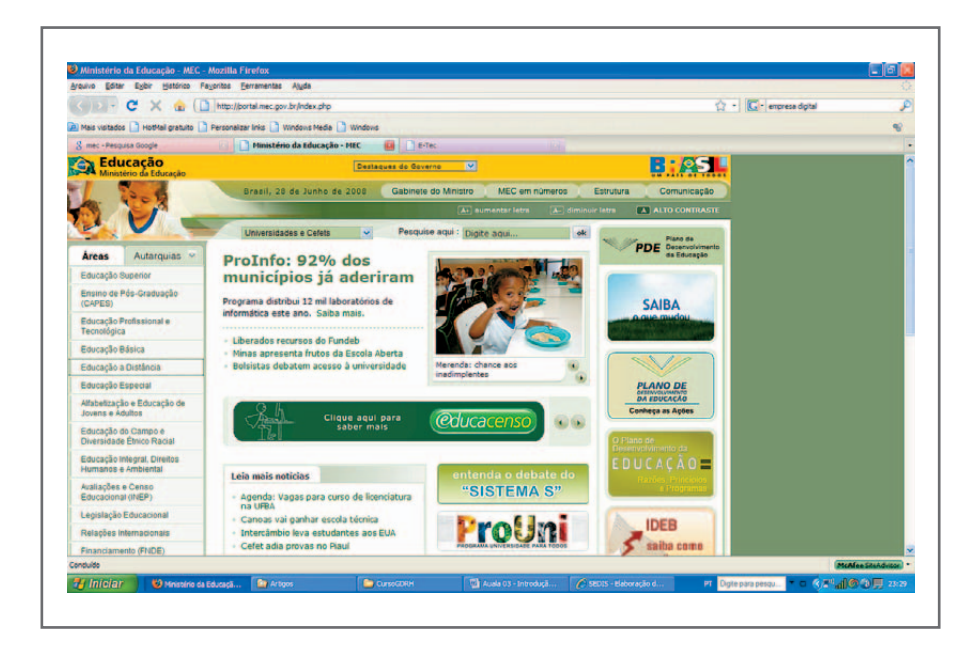

 **Figura 4 –** Portal do MEC

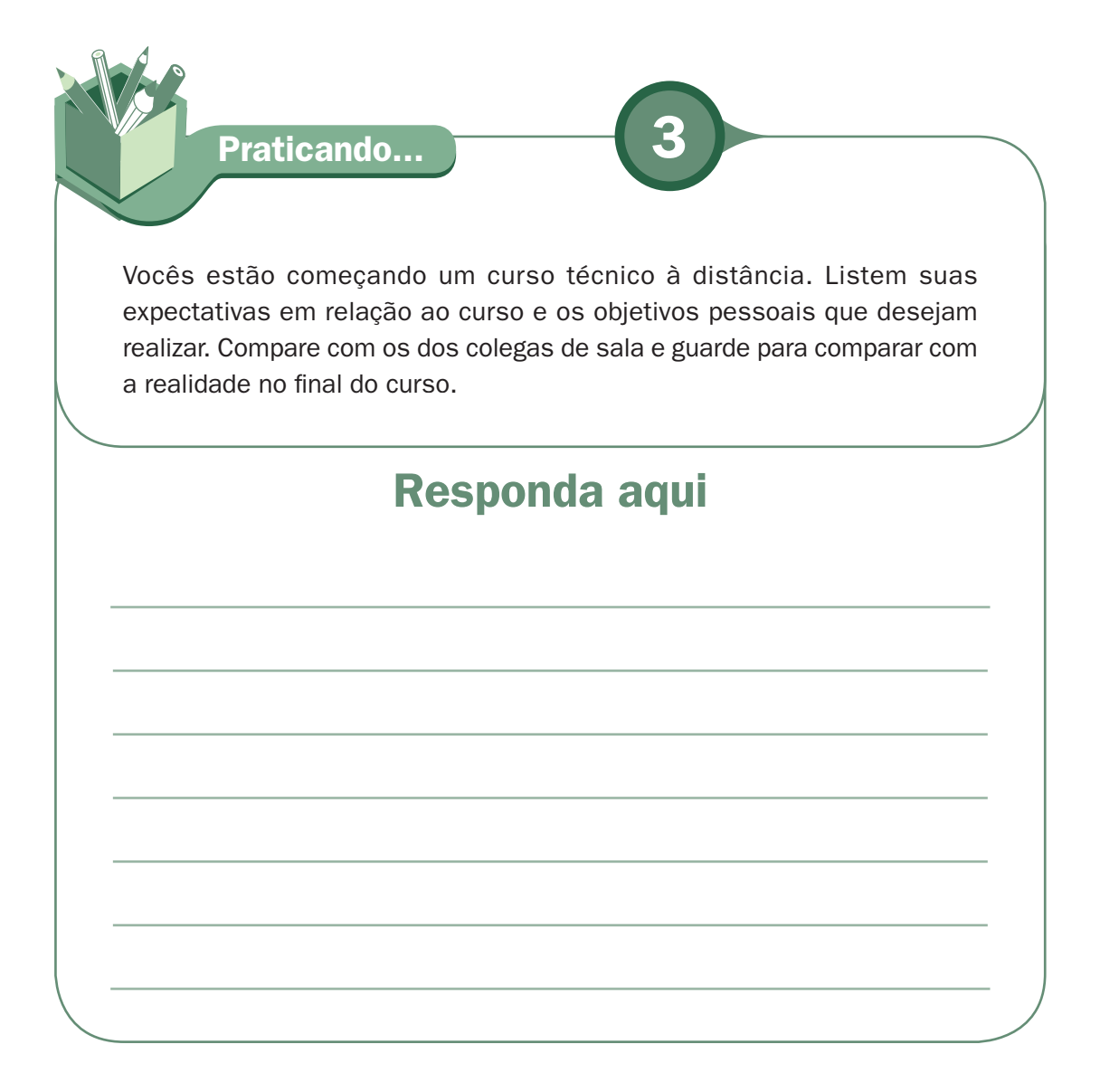

## **Para saber mais...**

COMPRASNET. Visite: <http://www.comprasnet.gov.br/>.

ESCOLA TÉCNICA ABERTA DO BRASIL. Visite: <http://etecbrasil.mec.gov.br/>.

FACEBOOK. Visite: <http://pt-br.facebook.com/>.

GOVERNO ELETRÔNICO DO BRASIL. Visite: <http://www.governoeletronico.gov.br/>.

IDBRASIL. Visite: <http://www.idbrasil.gov.br/>.

LOJAS AMERICANAS. Visite: <http://www.americanas.com.br/>.

MINISTÉRIO DA EDUCAÇÃO. Visite: <http://portal.mec.gov.br/index.php>.

MYSPACE. Visite: <http://www.myspace.com/>.

ORKUT. Visite: <http://www.orkut.com/>.

PROJETO CASA BRASIL. Visite: <http://www.casabrasil.gov.br/>.

PORTAL DOMÍNIO PÚBLICO. Visite: <http://www.dominiopublico.gov.br/>.

PORTAL DA TRANSPARÊNCIA. Visite: <http://www.portaltransparencia.gov.br/>.

SERVIÇO FEDERAL DE PROCESSAMENTO DE DADOS. Visite: <http://www.serpro.gov.br/>.

SISTEMA PÚBLICO DE ESCRITURAÇÃO DIGITAL. Visite: <http://www1.receita.fazenda.gov.br/Sped/>.

SUBMARINO. Visite: <http://www.submarino.com.br/>.

UNIVERSIDADE ABERTA DO BRASIL. Visite: <http://uab.capes.gov.br/>.

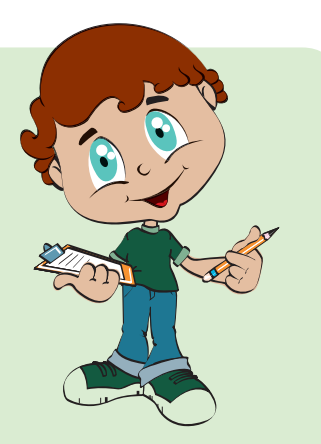

## **Leituras complementares**

MORAN, José Manuel. **O que é educação a distância**. Disponível em: <http://www.eca. usp.br/prof/moran/dist.htm>. Acesso em: 24 jul. 2008.

SANTOS, Eduardo Toledo; RODRIGUES, Marcos. **Educação à distância**: conceitos, tecnologias, constatações, presunções e recomendações. São Paulo: Escola Politécnica da Universidade de São Paulo, 1999.

A leitura de fontes variadas de informação é importante para consolidar conhecimento e, na era da informação virtual, temos a facilidade de ter em casa ou no trabalho, ou em qualquer lugar que tenha um computador e um ponto de entrada para Internet, informação disponível vinte quatro horas de qualidade e gratuita. Recomendo os sítios anteriores, relacionados ao entendimento de ensino a distância.

PRADO, Ricardo. Estamos todos conectados. **Fala Mestre!**, ed. 164, ago. 2003. Disponível em: <http://revistaescola.abril.com.br/edicoes/0164/aberto/mt\_243489. shtml>. Acesso em: 30 dez. 2008.

#### **PIERRE LÉVY**

*A* Pierre Lévy é filósofo. Nasceu em 1956, na cidade de Túnis (Tunísia). Realizou seus estudos na França, doutorou-se em Sociologia e em Ciências da Informação e da Comunicação.

#### **CIBERESPAÇO**

 Ciberespaço é o espaço das comunicações por rede de computador. Sua comunicação acontece de forma virtual. Faz uso dos meios de comunicação modernos, destacando-se entre eles a Internet. (WIKIPÉDIA, 2008, extraído da Internet.).

PATOLLI, Luiz. Pierre Levy discorre sobre as inteligências coletivas. **Rabisco**, ed. 3, set./ out. 2002. Disponível em: <http://www.rabisco.com.br/03/pierrelevy.htm>. Acesso em: 30 dez. 2008.

Um tema que o fi lósofo **Pierre Lévy**, um estudioso do **ciberespaço,** traz ao debate é a inteligência coletiva (o compartilhamento de informação em rede de computadores, no caso a Internet). Leia as entrevista com Pierre Lévy nos endereços abaixo para finalizar este tópico:

## **Resumo**

Esta aula foi reservada para um debate importante em que foram repassados conceitos e informações sobre as mudanças na sociedade e nas empresas com a inserção dos computadores e da Internet. O debate seria incompleto se a política pública fosse deixada à margem do debate, até para entender a solução do problema nesse novo contexto. E o mais importante, como a educação está respondendo a este desafio do mundo digital.

**10**

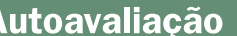

Com base nas informações da aula e das leituras nos sítios indicados, responda às seguintes questões:

**1.** Nas leituras que você fez, qual o futuro das empresas em um mundo globalizado sem o acesso a Internet?

**2.** Qual a definição de ensino a distância para você? As leituras complementares devem ter lhe ajudado a conceituar.

**3.** Que políticas públicas aqui apresentadas você achou mais significativa? Comente.

## **Referências**

AMERICANAS e Submarino confirmam fusão. **IDG Now**, 23 nov. 2006. Disponível em: <http://idgnow.uol.com.br/mercado/2006/11/23/idgnoticia.2006-11-23.8773015714/ IDGNoticia\_view/>. Acesso em: 24 jul. 2008.

CONTRA a evasão escolar. **Tema**, ano XXVII, edição 177, jan./fev. 2005. Disponível em: <http://www.serpro.gov.br/imprensa/publicacoes/Tema/tema\_177/materias/contra-aevasao-escolar>. Acesso em: 24 jul. 2008.

INCLUSÃO DIGITAL. Observatório Nacional de Inclusão Digital – ONID. Disponível em: <http://www.inclusaodigital.gov.br/inclusao/>. Acesso em: 24 jul. 2008.

PROGRAMA UNIVERSIDADE PARA TODOS – PROUNI. Disponível em: <http://prouniinscricao.mec.gov.br/prouni/>. Acesso em: 24 jul. 2008.

REESTRUTURAÇÃO E EXPANSÃO DAS UNIVERSIDADES FEDERAIS – REUNI. Disponível em: <http://portal.mec.gov.br/sesu/reuni/>. Acesso em: 24 jul. 2008.

SECRETARIA DE EDUCAÇÃO PROFISSIONAL E TECNOLÓGICA – SETEC. 2007. Disponível em: <http://portal.mec.gov.br/setec/index.php?option=content&task=view&id=91&It emid=207>. Acesso em: 24 jul. 2008.

SOCIEDADE da informação no Brasil: livro verde. Brasília: MEC, 2000. Disponível em: <http://www.mct.gov.br/index.php/content/view/18878.html>. Acesso em: 24 jul. 2008.

WIKIPÉDIA. **Ciberespaço**. Disponível em: <http://pt.wikipedia.org/wiki/Ciberespaço>. Acesso em: 30 dez. 2008.

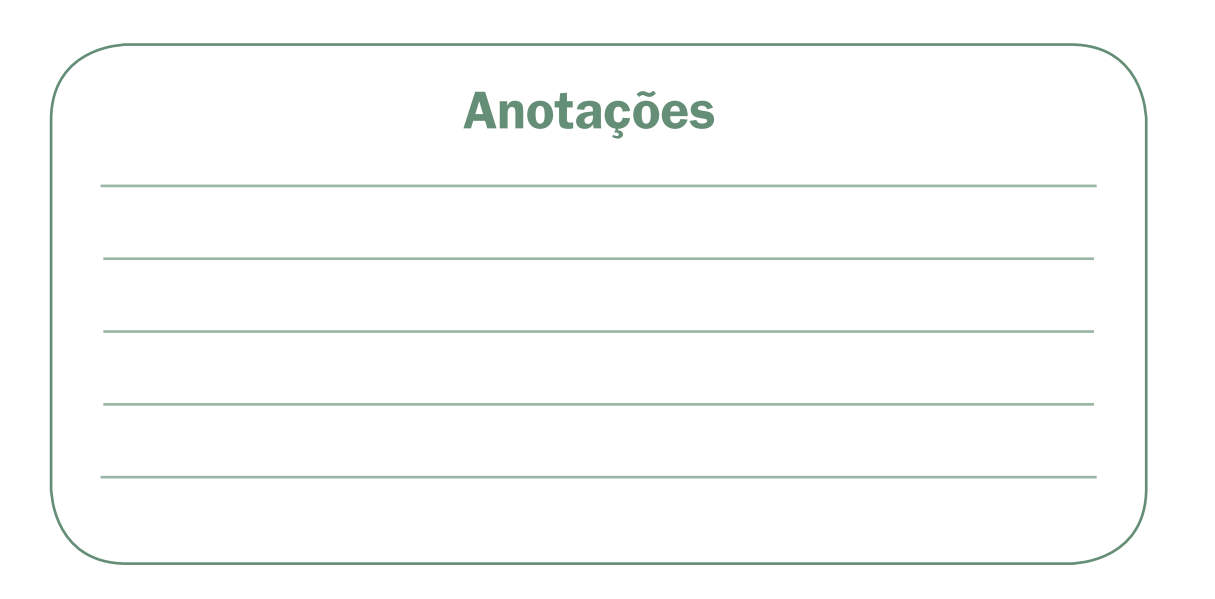

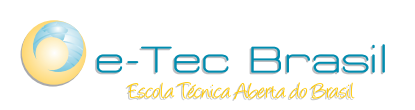

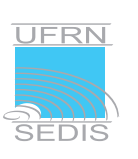

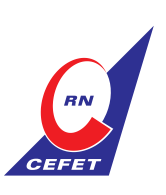

Ministério<br>da Educação

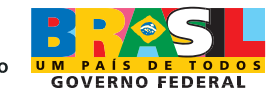